## Excel static read

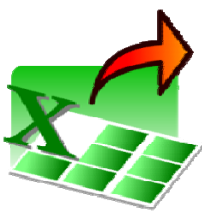

This component could need from excel by user defined range, output could be organized by excel column or row.

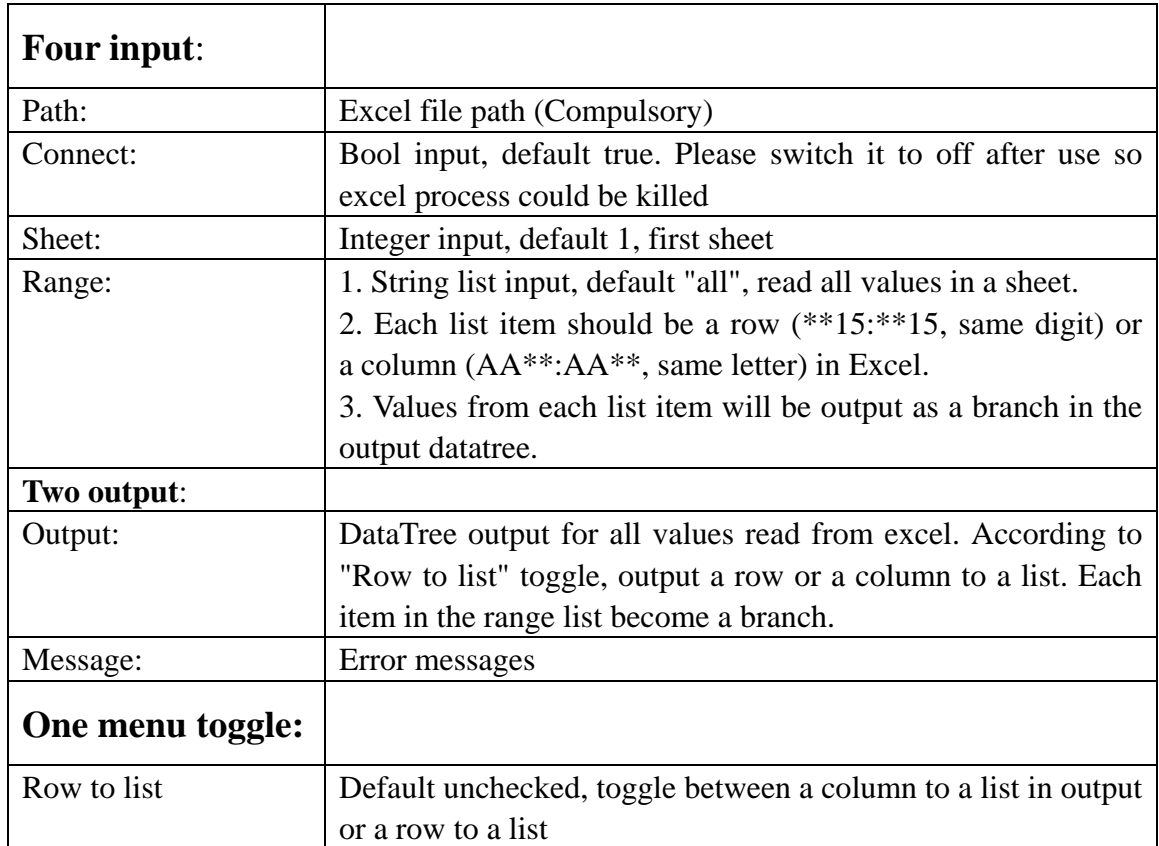

For **simple use**, just define a path for an excel file, values are read from entire first sheet.

The connect need to be set to false, otherwise excel process won't terminate. Excel process is not killed immediately after reading value to make the reading when change sheet or change range faster.

## Excel Dynamic read

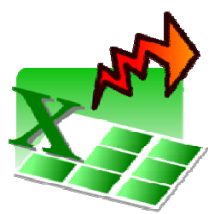

This component could read from excel by user defined range at real time, output could be organized by excel column or row. Changing in excel file could be immediately seen from component output. Also allow define input range by mouse drag in excel.

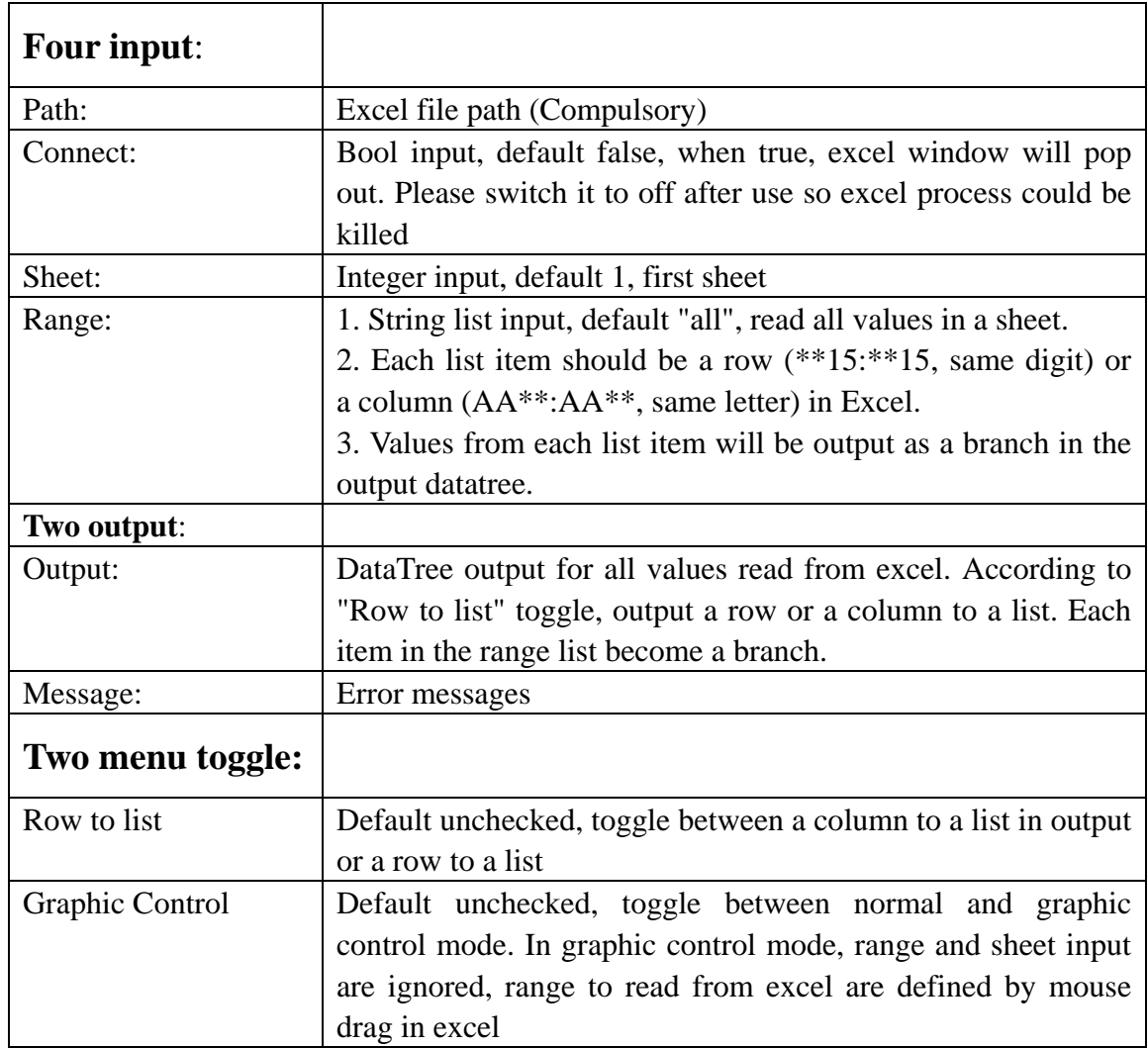

For **simple use**, just define a path for an excel file, set connect to true, a excel window will pop out, values are read from entire first sheet, value change in excel could be seen directly in output data tree.

One limitation is that Static read and Dynamic read does not work at the same time, because I cannot get more than one excel from Running Object Table right now.

For graphic control mode, some time excel get busy for very long (because of SheetSelectionChangeEventHandler?) Any suggestions, please let me know:-)

## Excel Write

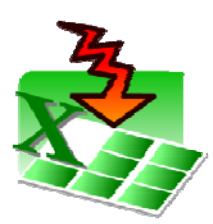

This component could write datatree from grasshopper to excel, output could be organized by excel column or row.

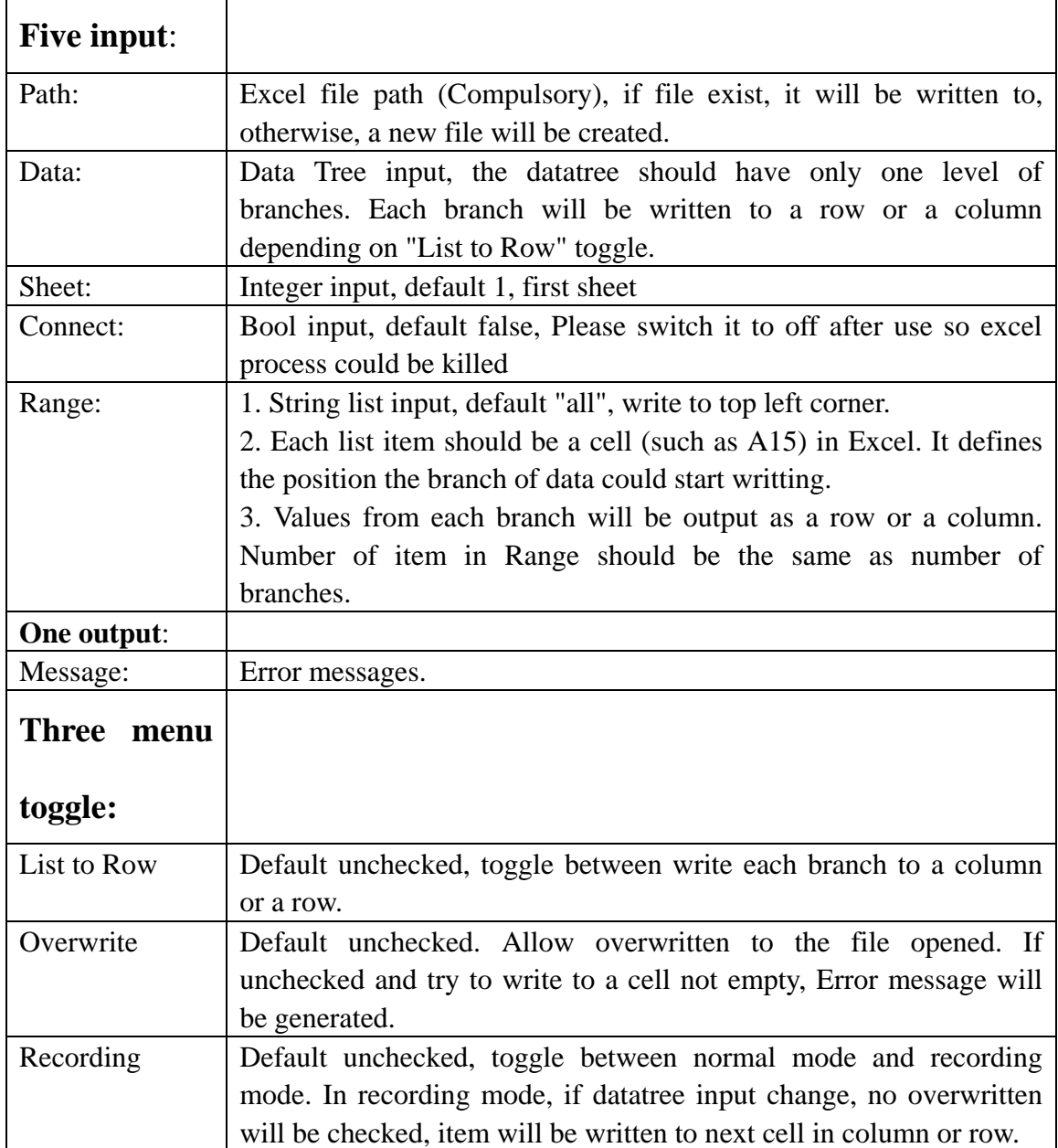

For **simple use**, just define a path for an excel file, input a datatree and toggle the Connect. Datatree will be written to top left corner of first Excel sheet, one branch per column.

The recording mode is designed for cases with multiple sliders, when slider change,

all changes will be recorded. In case of using Galapagos, if all sliders are connected to this component, each iteration will be recorded and could be reload.